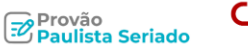

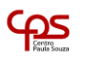

Secretaria da

Educacão

# **Orientações para aplicação Provão Paulista Seriado - Saresp**

No final deste mês, teremos a aplicação do Saresp. Este ano, a avaliação além de oferecer indicadores relevantes para monitorar e subsidiar as estratégias pedagógicas das Unidade de Ensino, foi reestruturado para o Ensino Médio, passando a ser intitulado "Provão Paulista Seriado", com a nova organização tivemos três grandes mudanças:

- 1. A prova será aplicada para todas as séries do Ensino Médio;
- 2. Os resultados dessas avaliações serão utilizados pelos alunos das 3ª séries para concorrer a vagas nas Universidades e Faculdades Públicas Estaduais (USP, UNESP, UNICAMP, UNIVESP e Fatecs);
- 3. Os resultados das avalições nas  $1^{a}$ s e  $2^{a}$ s séries serão utilizados como pontuação cumulativa para os alunos quando estiverem na 3ª série poderem pleitear a vaga nas Universidades Públicas.

## **Abaixo seguem algumas orientações importantes para 2023**

### **Do acesso ao Portal de Escolha dos Cursos, pelos alunos da 3ª série:**

- 4. Endereço Provão Paulista Seriado <https://provaopaulistaseriado.vunesp.com.br/>
- 5. Para acessar o Portal de Escolha dos Cursos os alunos deverão utilizar o RA (Registro de Aluno), orientamos que as escolas já forneçam antecipadamente esse número aos discentes.
- 6. Assim que digitarem o RA no Portal, os alunos deverão responder a um pequeno questionário e, definir a senha de acesso.
- 7. Está previsto entre os dias 01/11/2023 e 08/12/2023, o acesso dos alunos ao Portal de Escolha dos Cursos, cada aluno poderá:

1º) Escolher até 3 cursos entre USP, UNESP e UNICAMP – neste caso, o aluno poderá escolher 3 cursos, considerando 1 ou 2 dessas Universidades;

- 2º) Escolher até 5 cursos da FATEC (1º semestre);
- 3º) Escolher até 3 cursos da UNIVESP (2º semestre).
- 8. Durante o período acima, os alunos poderão alterar suas escolhas de cursos e Universidades/ Faculdades.
- 9. Após o dia 08/12/2023 o Portal estará aberto apenas para consulta do aluno.

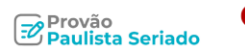

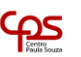

Secretaria de Secretaria da Ciência, Tecnologia e Inovação

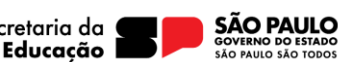

#### **Da aplicação das avaliações:**

- 10. A Direção da Etec deverá retirar e devolver as provas nos dias e locais que serão indicados via Diretorias de Ensino.
- 11. Nos dias e períodos das avaliações somente poderão estar presentes na escola, os alunos que farão as provas e a equipe que irá aplicá-la.
- 12. Às turmas que tiverem aulas programadas nesses períodos/dias, mas que não participarão da prova, deverão ser oferecidas aulas remotas assíncronas para os alunos e síncronas para os professores, por meio do Teams.

#### **Cronograma de Aplicação das Provas, por série:**

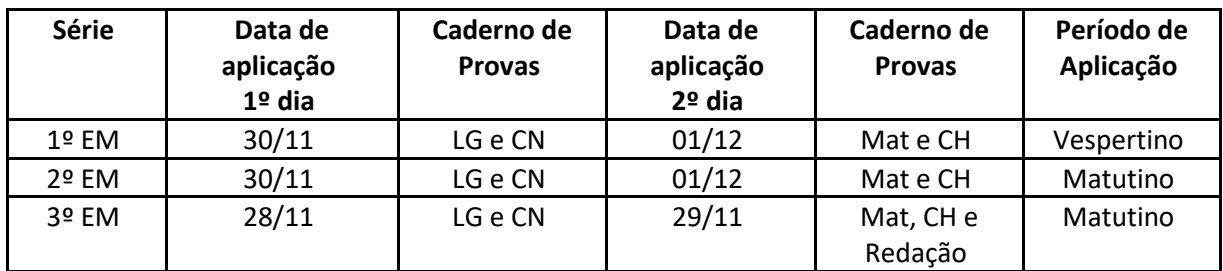

*LG = Linguagens CN = Ciências da Natureza Mat = Matemática CH = Ciências Humanas*

Havendo outras orientações, encaminharemos às Unidades de Ensino.

Dúvidas poderão ser dirimidas com Priscila Paiero pelo e-mail: [priscila.paiero@cps.sp.gov.br](mailto:priscila.paiero@cps.sp.gov.br)